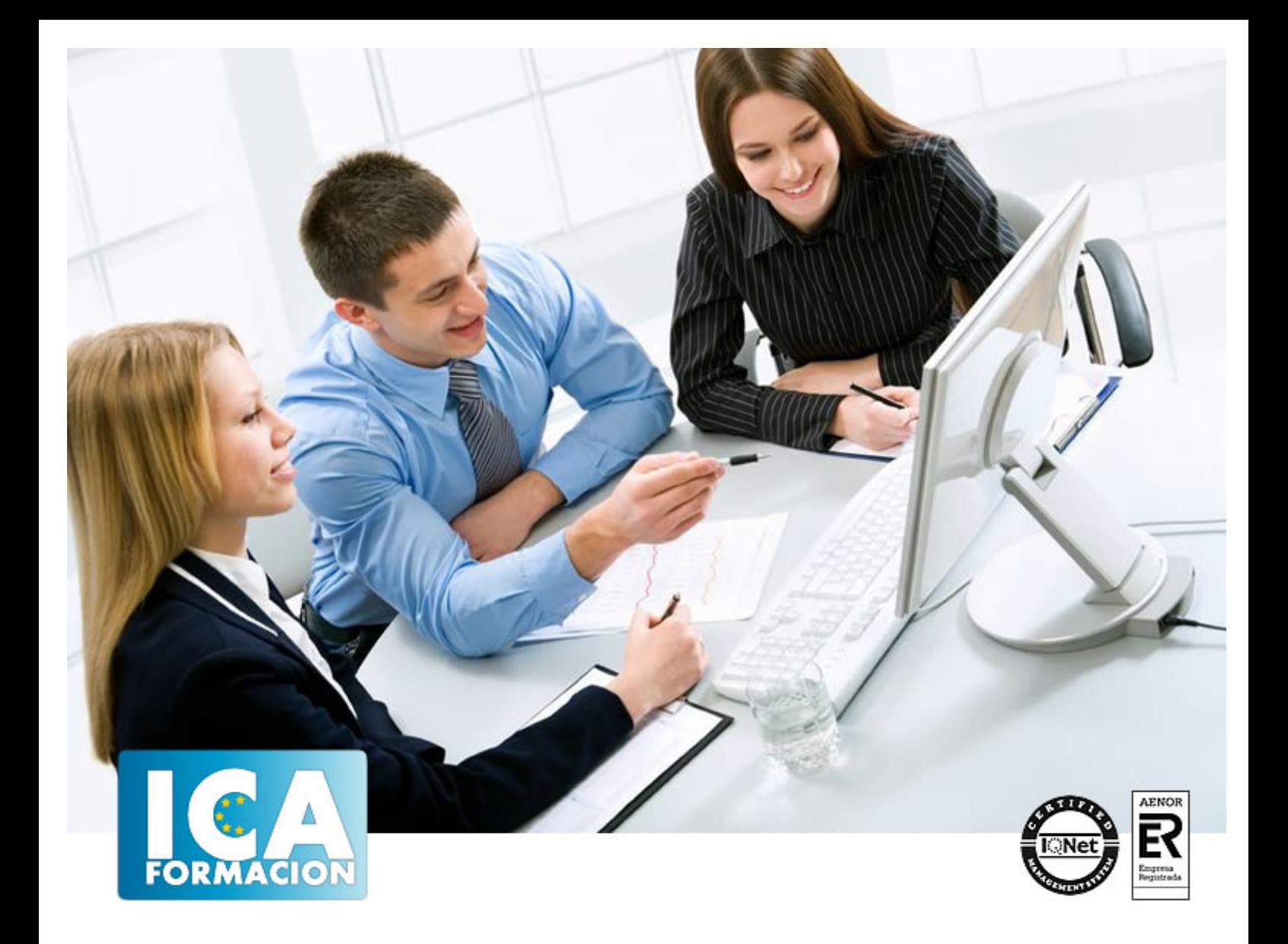

# **Microsoft Office 2019**

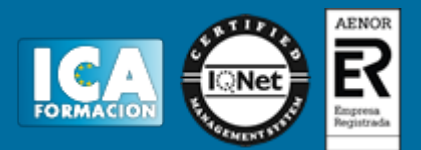

## **Microsoft Office 2019**

**Duración:** 60 horas

**Precio:** consultar euros.

**Modalidad:** e-learning

#### **Metodología:**

El Curso será desarrollado con una metodología a Distancia/on line. El sistema de enseñanza a distancia está organizado de tal forma que el alumno pueda compatibilizar el estudio con sus ocupaciones laborales o profesionales, también se realiza en esta modalidad para permitir el acceso al curso a aquellos alumnos que viven en zonas rurales lejos de los lugares habituales donde suelen realizarse los cursos y que tienen interés en continuar formándose. En este sistema de enseñanza el alumno tiene que seguir un aprendizaje sistemático y un ritmo de estudio, adaptado a sus circunstancias personales de tiempo

El alumno dispondrá de un extenso material sobre los aspectos teóricos del Curso que deberá estudiar para la realización de pruebas objetivas tipo test. Para el aprobado se exigirá un mínimo de 75% del total de las respuestas acertadas.

El Alumno tendrá siempre que quiera a su disposición la atención de los profesionales tutores del curso. Así como consultas telefónicas y a través de la plataforma de teleformación si el curso es on line. Entre el material entregado en este curso se adjunta un documento llamado Guía del Alumno dónde aparece un horario de tutorías telefónicas y una dirección de e-mail dónde podrá enviar sus consultas, dudas y ejercicios El alumno cuenta con un período máximo de tiempo para la finalización del curso, que dependerá del tipo de curso elegido y de las horas del mismo.

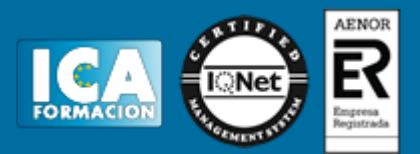

### **Profesorado:**

Nuestro Centro fundado en 1996 dispone de 1000 m2 dedicados a formación y de 7 campus virtuales.

Tenemos una extensa plantilla de profesores especializados en las diferentes áreas formativas con amplia experiencia docentes: Médicos, Diplomados/as en enfermería, Licenciados/as en psicología, Licencidos/as en odontología, Licenciados/as en Veterinaria, Especialistas en Administración de empresas, Economistas, Ingenieros en informática, Educadodores/as sociales etc…

El alumno podrá contactar con los profesores y formular todo tipo de dudas y consultas de las siguientes formas:

-Por el aula virtual, si su curso es on line -Por e-mail -Por teléfono

#### **Medios y materiales docentes**

-Temario desarrollado.

-Pruebas objetivas de autoevaluación y evaluación.

-Consultas y Tutorías personalizadas a través de teléfono, correo, fax, Internet y de la Plataforma propia de Teleformación de la que dispone el Centro.

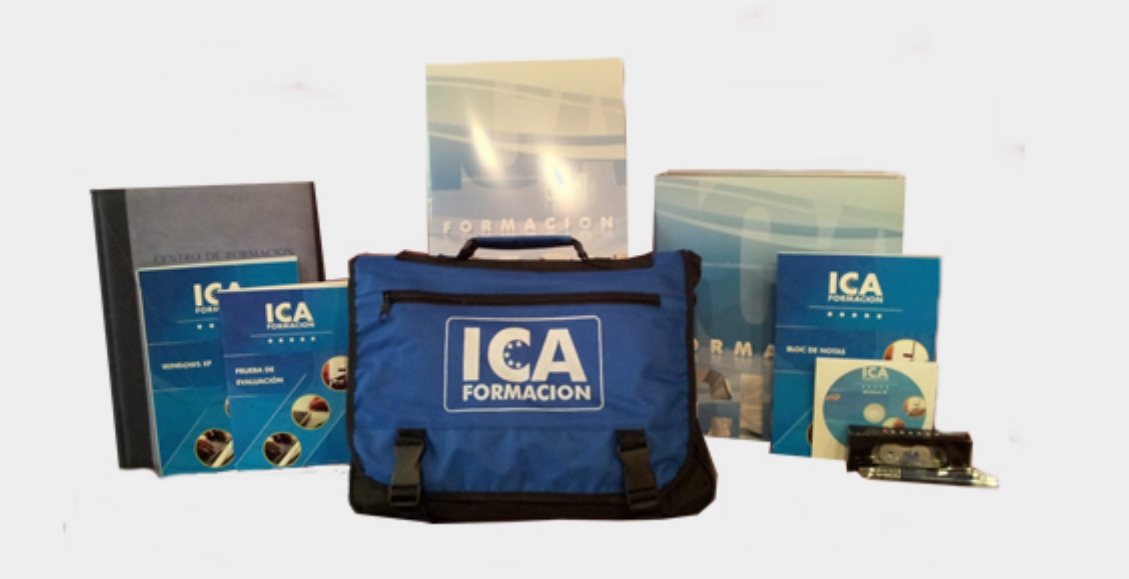

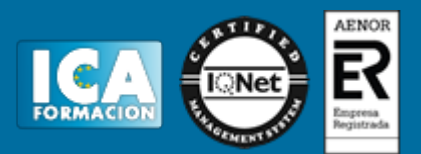

## **Titulación:**

Una vez finalizado el curso, el alumno recibirá por correo o mensajería la titulación que acredita el haber superado con éxito todas las pruebas de conocimientos propuestas en el mismo.

### **Programa del curso:**

El principal objetivo es lograr capacitar al alumno en el uso de los procesos más frecuentes en Microsoft Office en un nivel inicial-medio. ? Se inicia al alumno en conceptos básicos de ofimática, dando nociones de las partes del ordenador, su hardware y software, Windows y Office. ? Se da a conocer en qué consiste Outlook y cómo instalarlo, activarlo, y manejarlo en un entorno de trabajo. ? El alumno sabrá utilizar Word para el ámbito laboral, conociendo las novedades que incluye la versión 2019, cómo crear documentos de texto y manejar las opciones para ahorrar tiempo. ? Podrá manejar los datos de una hoja de cálculo, realizar las operaciones habituales de Excel, conocer las fórmulas y funciones, operaciones con rangos, los gráficos, filtrado y todas las nuevas características que añade la nueva versión. ? Dominará la interfaz de Access, y el uso correcto de bases de datos. ? Podrá realizar presentaciones con PowerPoint y conocerá todas las ventajas que esta versión ha incluido.

? El ordenador - Definición de ordenador - Componentes del ordenador - Tipos de ordenador - Periféricos del ordenador ? Hardware - Carcasa o torre - Monitor - Teclado - Ratón - Dispositivos de imagen y sonido - Impresora - Altavoces ? Software - Software de sistema - Software de programación - Software de aplicación ? Sistemas operativos - Microsoft Windows - Encender el ordenador - Sesiones, inicio y cierre de sesión - Entorno de trabajo de Windows - Interfaz, carpetas, directorios y ficheros - Aplicaciones, configuración y navegación del sistema operativo - Apagar el ordenador TEMA 2 MICROSOFT WORD 2019 ? Entorno de Word - La cinta de opciones ? Gestión de documentos - Crear, abrir, cerrar, guardar un documento - Formato y estilo de un documento - Documentos largos ? Trabajar con texto - Seleccionar texto - Mover, copiar, cortar y pegar - Buscar y reemplazar - Ortografía y gramática ? Imágenes, gráficos, tablas y plantillas ? Otros elementos - Crear índices de contenido - Escribir notas al pie - Citas y Bibliografías - Crear títulos específicos - Crear sobres y etiquetas - Proteger documentos